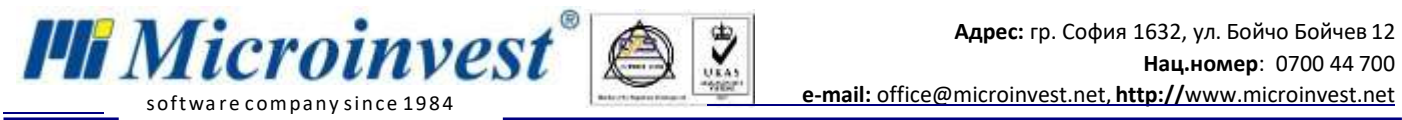

## **Софтуерни изисквания за решение Microinvest Склад Pro и GombaShop:**

- 1. Склад Про, всякакъв тип база (Access, MySQL, MSSQL);
- 2. Utility Center версия с наличен модул за интеграция с GombaShop.
- 3. GombaShop онлай магазин активиран модул "Microinvest Синхронизация".

## **Настройка на софтуера:**

- 1. Склад Про не се нуждае от никакви настройки, за да сработи интеграцията.
- 2. Utility Center е продуктът, който служи като връзка между двете системи и това са настройките като поле "АРІ Индентификатор" и "Ключ" се взимат от онлайн магазина:

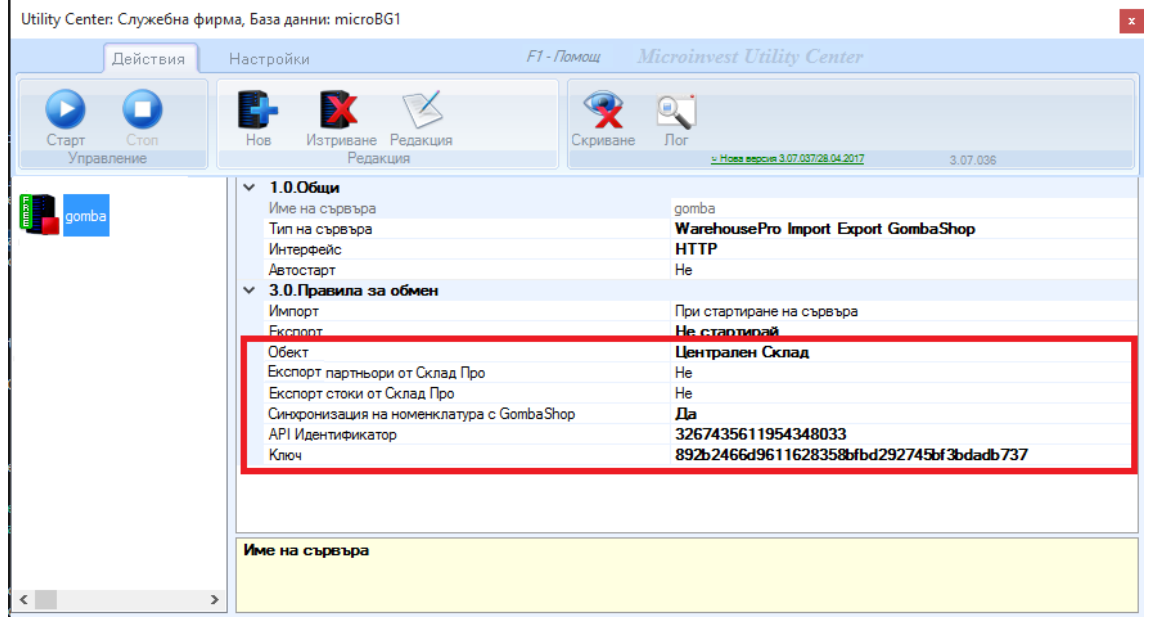

3. Необходими "АРІ Индентификатор" и "Ключ" от онлайн магазина:

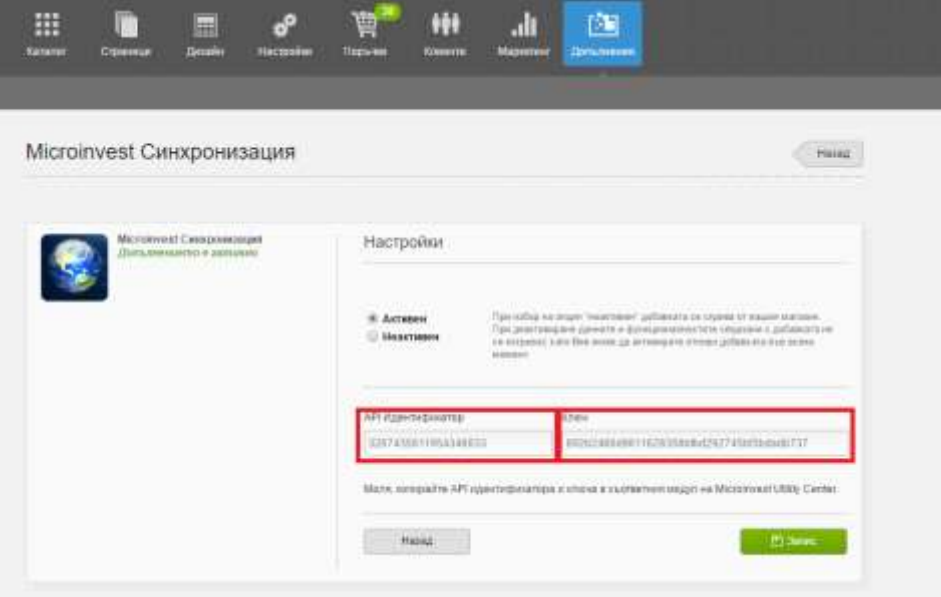

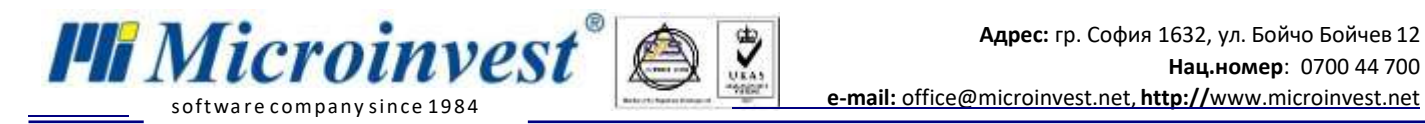

## **Ход на синхронизация:**

1. При стартиране на модула в UC(Utility Center) чрез бутона старт можем да ипълним следните задачи:

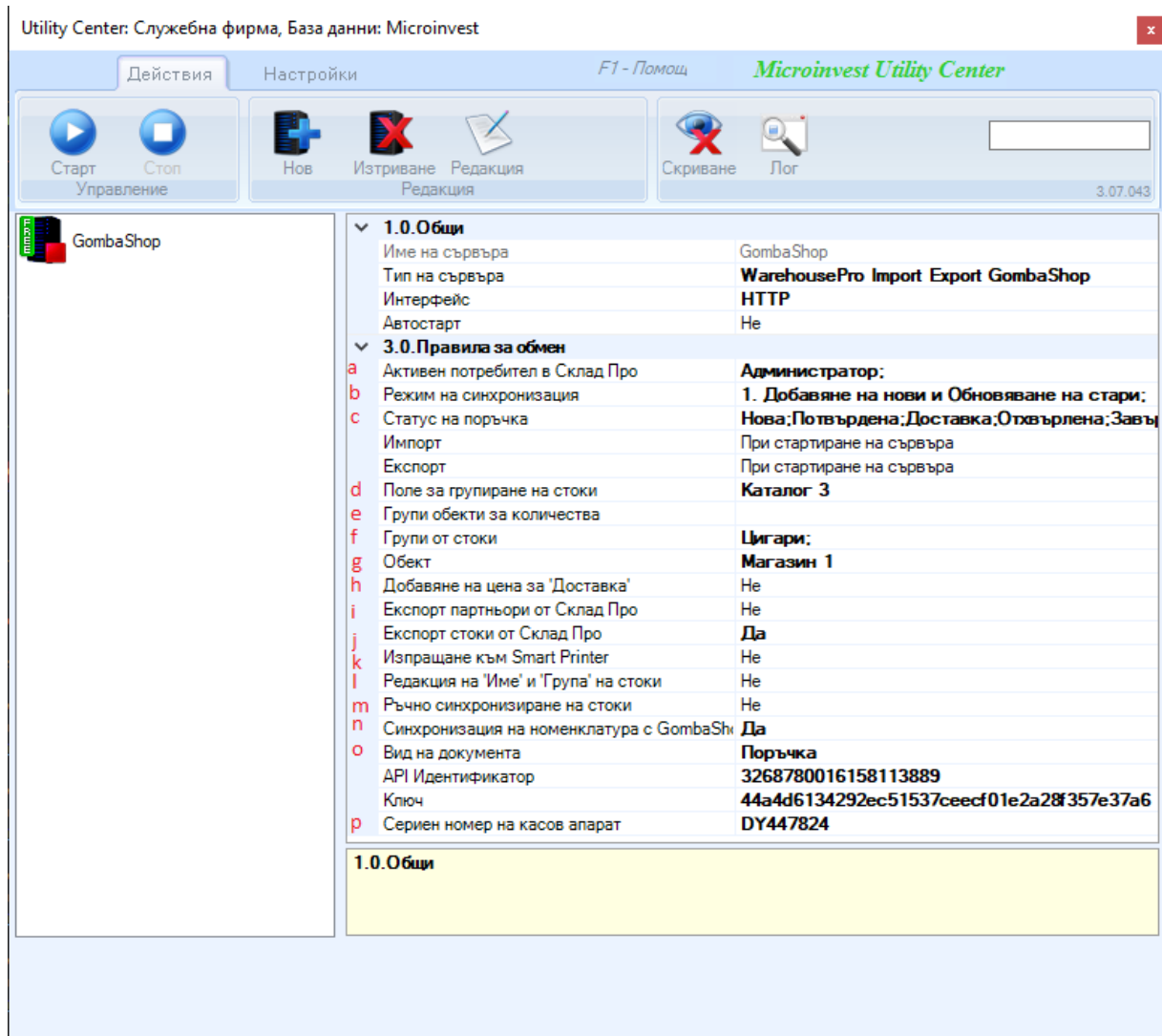

**"Импорт"** – извършва импорт на операции, стоки и партньри в Склад Про от GombaShop. Има настройка за отложен старт след натискане на бутона "Старт". Настройка по подразбиране е "При стартиране на сървъра" – задачата се изпълнява веднага след натискане на бутона "Старт";

**"Екпсорт"** – извършва експорт на стоки, партньори и количества на стоки от Склад Про към GombaShop. Настройките са като в **Импорт.**

a. **"Активен потребител в Склад Про"** – настройка за избор на активния потребител в Склад Про. Тази настройка необходима за генериране на уникален номер на продажба (УНП) и е видима само ако версията на Склад Про е 3.07.100 (СУПТО) или по-нова.

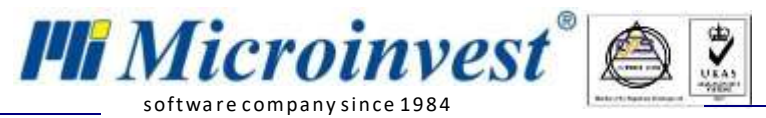

b. **"Режим на Синхронизацията"** - настройката е прикрепена към настройка "Импорт". Има 2 режима на синхронизация:

- i. 1. Добавяне на нови и обновяване на стари добавя нови стоки и партньори от онлайн магазина в Склад Про и обновява вече фигуриращите.
- ii. 2. Добавяне на нови добавят се само новите стоки и партньори от онлайн магазина.

с. "Статус на поръчка" - настройката е прикрепена към настройка "Импорт". В Склад Про се добавят само поръчките, които в онлайн магазина са със статус, съвпадащ с маркираните статуси в полето.

d. **"Поле за групиране на стоки"** - Чрез тази настройка се избира кое поле на стоките ще бъде използвано за тяхното групиране. Настройка е необходима, когато имаме стоки с разновидности – две или повече стоки с еднаква числова стойност в това поле, сочат че това е една стока, но с разновидности. Числовата стойност трябва е по-голяма от 0, като избраното поле ще е еднакво за всички стоки. Настройката е прикрепена към настройка "Експорт".

e. **"Групи обекти за количества"** – настройката е прикрепена към настройка "Импорт". В Склад Про може да се дефинира група обекти, която да съдържа обектите, от които да се взимат количества. Взима се сбор от наличностите по обектите за всяка стока. Ако полето е празно се взимат количества от обекта посочен в поле "Обект".

f. **"Групи от стоки"** - В Склад Про може да се дефинират групи стоки, които съдържат стоки. Стоките в избраните групи се качват в GombaShop и стават видими в онлайн магазина.

g. "Обект" – настройката е прикрепена към настройка "Импорт". Служи за дефиниране на обект, в който ще записваме операциите.

h. **"Добавяне на цена за 'Доставка"** – Полето маркира дали в поръчките да се добавя Служебна стока с количество 1 и цена стойността на доставката.

i. **"Експорт партньори от Склад Про"** – настройката е прикрепена към настройка "Експорт". Дефинира дали искаме наличните партньори в Склад Про да се изпратят до GombaShop.

j. **"Експорт стоки от Склад Про"** – настройката е прикрепена към настройка "Експорт". Дефинира дали искаме наличните стоки в Склад Про да се изпратят до GombaShop.

k. **"Изпращане към Smart Printer"** – Принтиране на фискални бележки през Smart Printer. Като се избере "Да" излизат полета за въвеждане на IP и Port.

l. **"Редакция на 'Име' и 'Група' на стоки"** – Маркира дали да се обновят името и групата на стоката със съответващите в онлайн магазина. Тази настройка позволява да има различни структури на групите в базата на Склад при и онлайн магазина

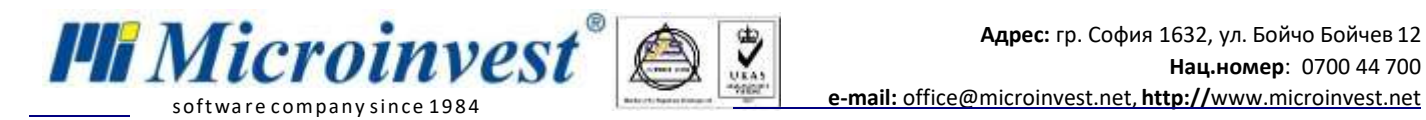

m. **"Ръчно синхронизиране на стоки"** – Позволява сихнронизиране на стоки от онлайн магазин със стоки от Склад Про, ако двата продукта вече са работили автономно.

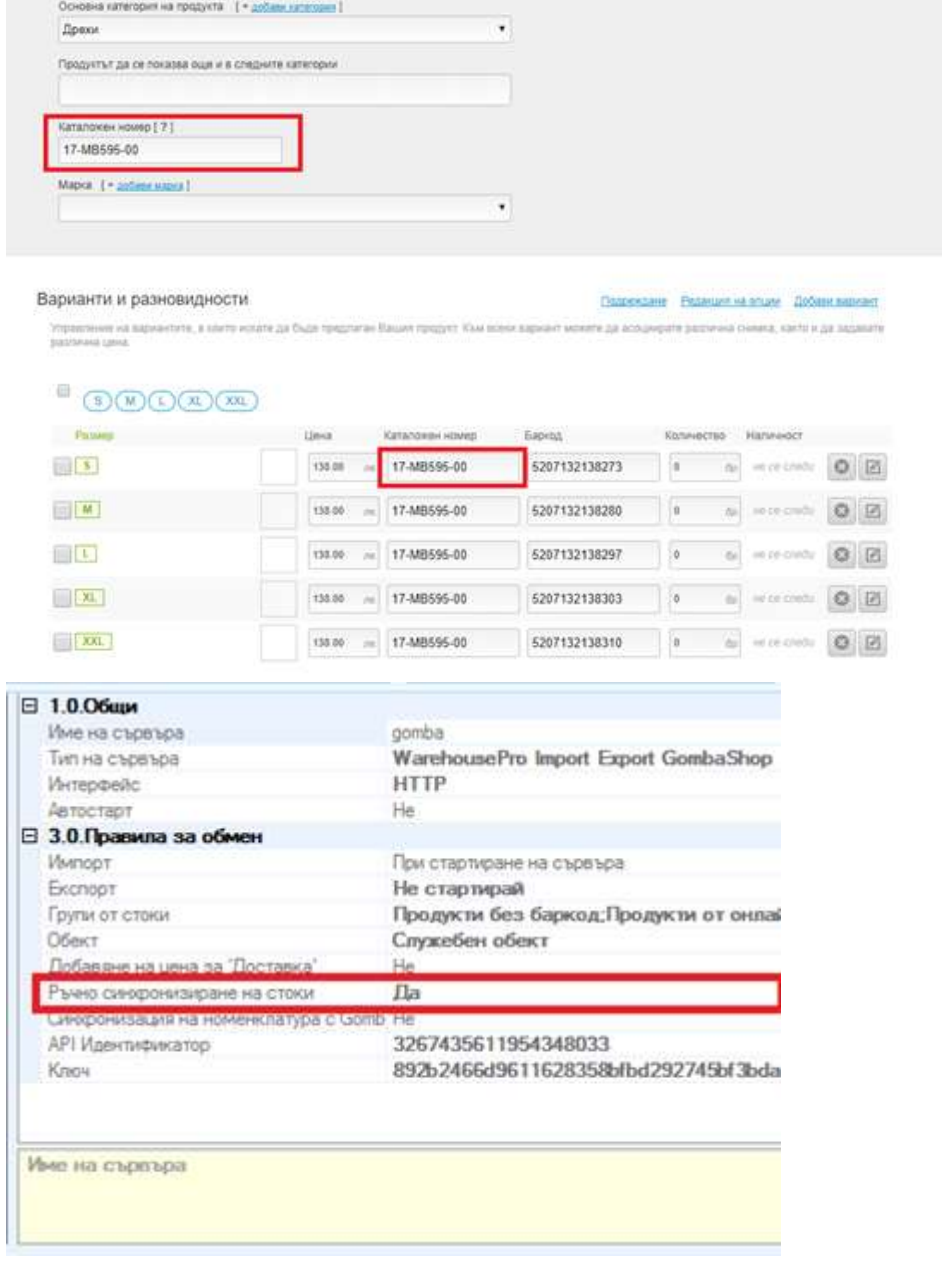

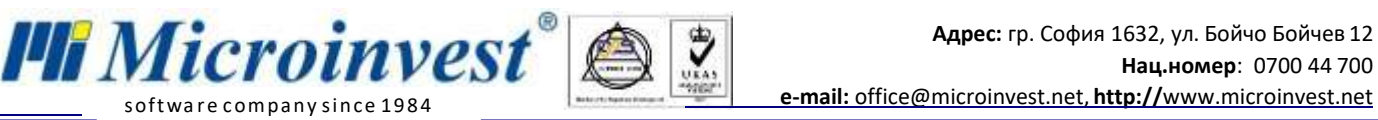

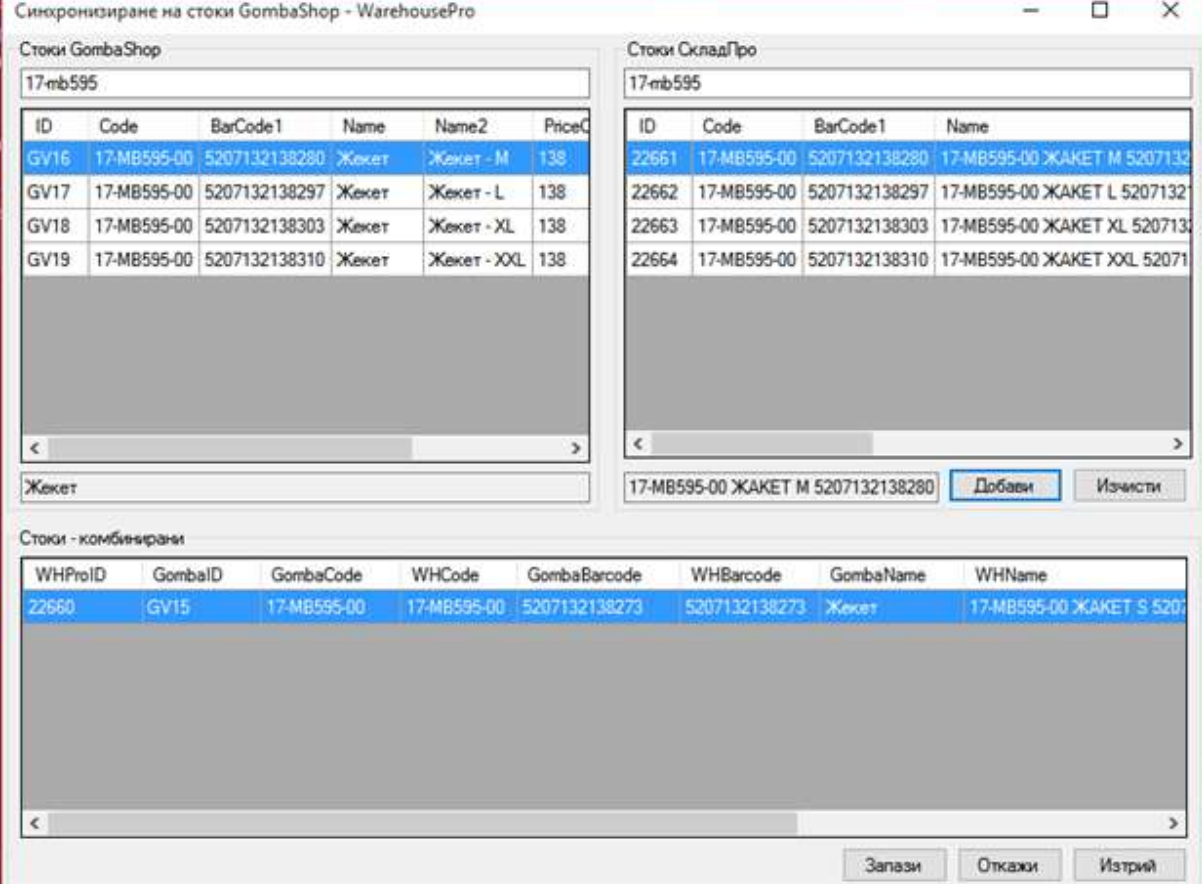

n. **"Синхронизация на номенклатура с GombaShop"** - настройката е прикрепена към настройка "Импорт". Дефинира дали искаме стоките и партньорите от GombaShop да се синхонизират с тези в Склад Про.

o. **"Вид на документа"** – избира се като каква операция да бъде записана поръчката от онлайн магазина в Склад Про (Поръчка или Продажба).

p. **"Сериен номер на касов апарат"** – поле за въвеждане на сериен номер на касов апарат, през който ще се печатат касовите бележки. Тази настройка е необходима за генериране на уникален номер на продажба (УНП) и е видима само ако версията на Склад Про е 3.07.100 (СУПТО) или по-нова.

- 2. При Експорт, в зависимост от настройките, се изпращат стоки, налични количества и партньори към онлай магазина.
- 3. При Импорт, в зависимост от настройките, се получават операции направени в онлай магазина заедно с прилежащите стоки и партньори. Има възможност да се дефинират стоки и партньори в онлай магазина и да се правят операции с тях. При Импорт всичко ще се отрази в Склад Про. Поддържа се цялата функционалност на поръчките в GombaShop – отстъпки с ваучери, промо кодове и на продукти.
- 4. Интеграция между вече работещи системи не е възможно за момента. Задължително условие е едната от системите да е нова без дефинирани партньори и стоки.